# **Praktikos sutarčių pildymas studentams, jei praktika atliekama kitame semestre nei numatyta studijų programoje**

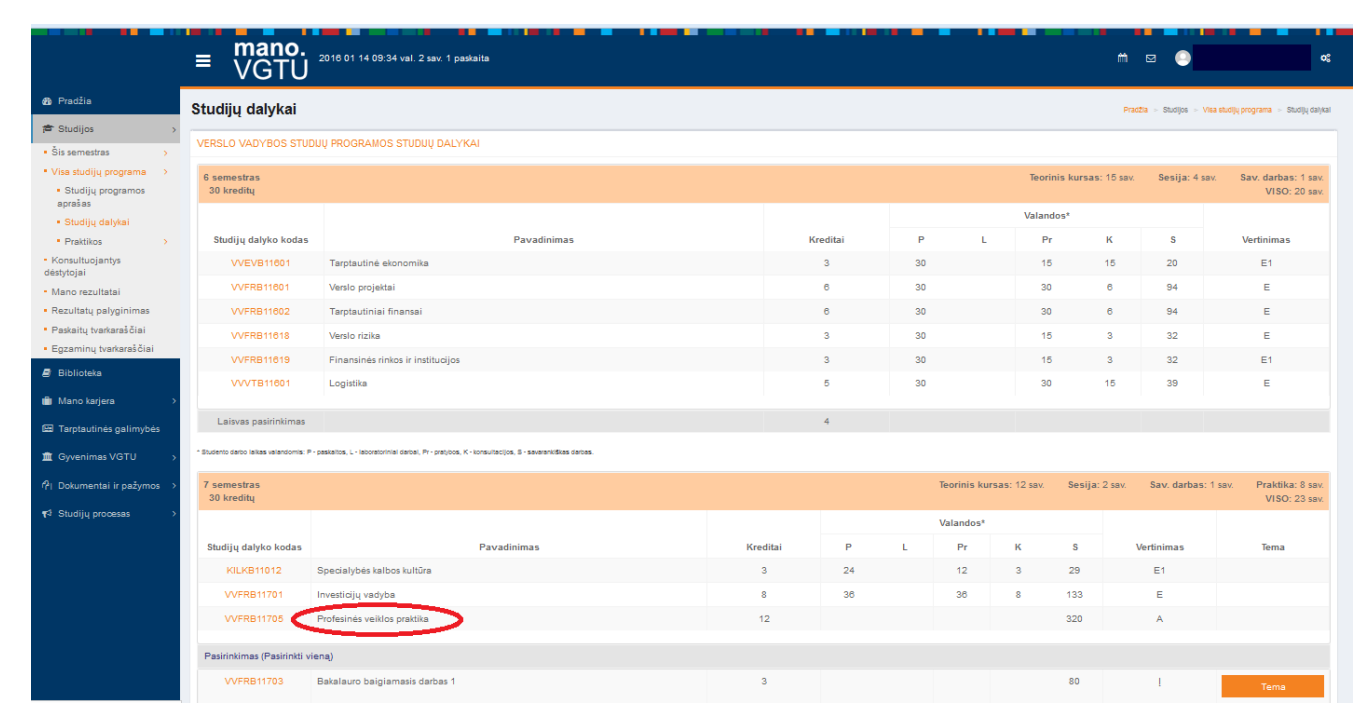

### [mano.vgtu.lt](http://www.mano.vgtu.lt/) – Studijos – Visa studijų programa – Studijų dalykai – XXX praktika

Kai pasirenkamas XXX praktikos studijų dalykas, reikia pildyti praktikos sutartį:

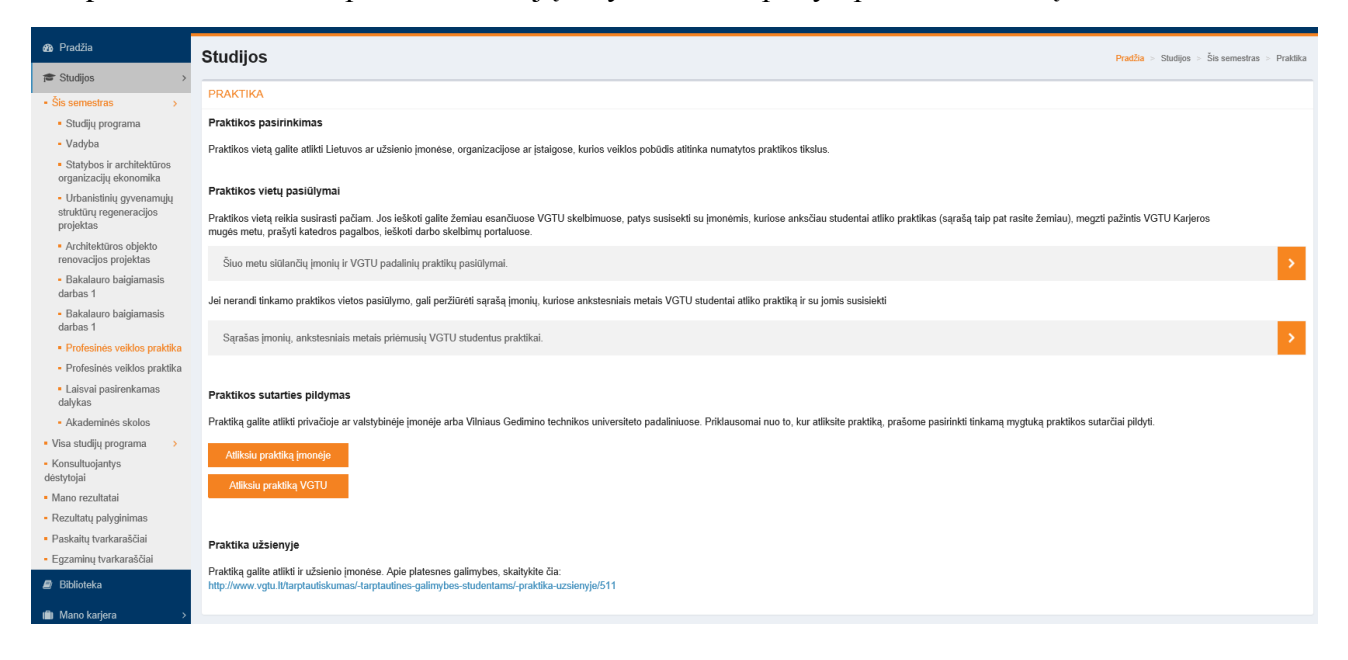

· Profesinės veiklos praktika · Laisval pasirenkamas Praktikos sutarties pildymas dalykas · Akademinės skolos Praktiką galite atlikti privačioje ar valstybinėje įmonėje art · Visa studijų programa - Konsultuojantys déstytojai Atliksiu praktiką VGTU · Mano rezultatai · Rezultatų palyginimas

Jei praktika atliekama kuriame nors VGTU padalinyje, tada spaudžiamas mygtukas "Atliksiu praktiką VGTU":

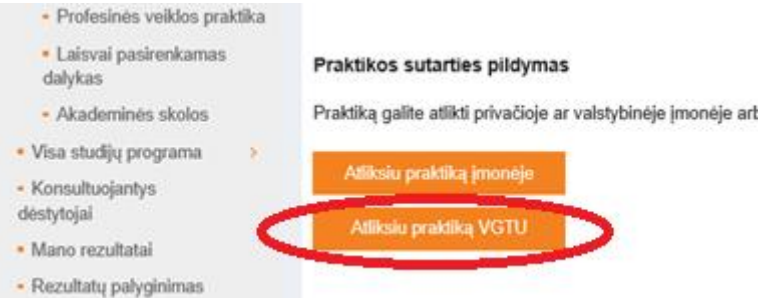

Užpildžius praktikos sutartį, atsiranda toks laukas:

Praktikos sutartys

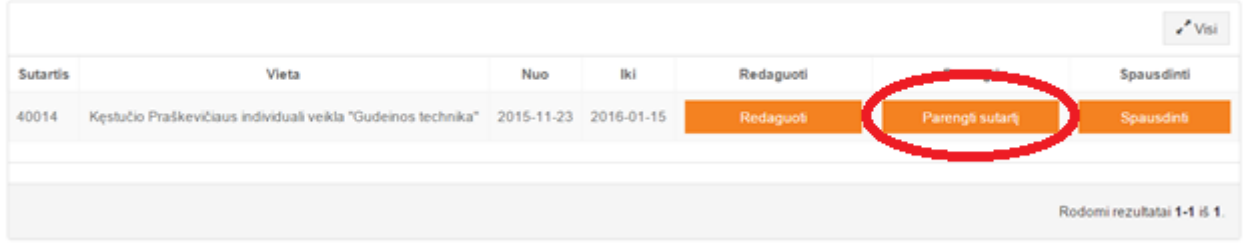

Studentas būtinai turi paspausti mygtuką "Parengti sutartį". Jei jo nepaspaus, tada katedra nematys sutarties Praktikų sutarčių registre, nors sutartis ir turės laikiną numerį.

Paspaudus mygtuką "Parengti sutartį", studentas mato tokį vaizdą:

2

Jei praktika atliekama įmonėje, tada spaudžiamas mygtukas "Atliksiu praktiką įmonėje":

## Profesinės veiklos praktika

#### **PRAKTIKA**

Profesinės veiklos praktika Amukummosi Dokumentai: Individualus grafikas praktikos atlikimui ankščiau

Prašymas dėl praktikos atlikimo ankščiau laiko Prašymas dėl praktikos įskaitymo Praktikos vadovo įmonėje atsiliepimas

### [moné: compare

Praktikos atlikimo laikotarpis: 2015-07-01- 2015-08-28

Praktikos vadovas įmonėje: vudevas Atmidas išolokas ir Praktikos vadovas VGTU: portas corostravionis en Fakulteto praktikų koordinatorius: provence immuzemento

Praktikos tikslas:

Numatomi praktikos rezultatai:

Praktinio mokymo sutartis: Spausdinti